Государственное бюджетное образовательное учреждение Самарской области средняя общеобразовательная школа №14 имени полного кавалера ордена Славы Николая Георгиевича Касьянова города Жигулёвска городской округ Жигулёвск Самарской области Структурное подразделение дополнительного образования детей станция юных техников (ГБОУ СОШ №14 СПДОД СЮТ)

УТВЕРЖДАЮ

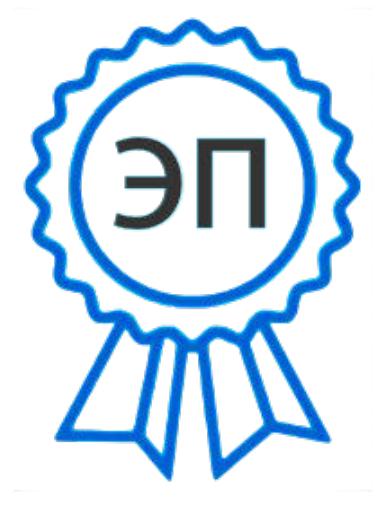

C=RU, O=СДОД СЮТ ГБОУ СОШ №14, CN=Трошенкова Ольга Дмитриевна, E=so\_cu\_dpo\_syut14zhg@samara.edu.ru 00f7f66a0866f3cfb7 2023.09.20 11:02:15+04'00'

руководитель СПДОД СЮТ Трошенкова О.Д.

> Программа принята на заседании педагогического совета от 29.08.2023 г. Протокол № 1

Краткосрочная дополнительная общеобразовательная общеразвивающая профориентационная программа технической направленности «МедиаСмена «Перспектива» Возраст обучающихся: 11-14 лет Срок реализации: 16 часов

> Разработчик программы: методист-Прохорова Екатерина Петровна педагог дополнительного образования-Глухова Наталья Владимировна

г. Жигулевск 2023 года.

# Оглавление

<span id="page-1-0"></span>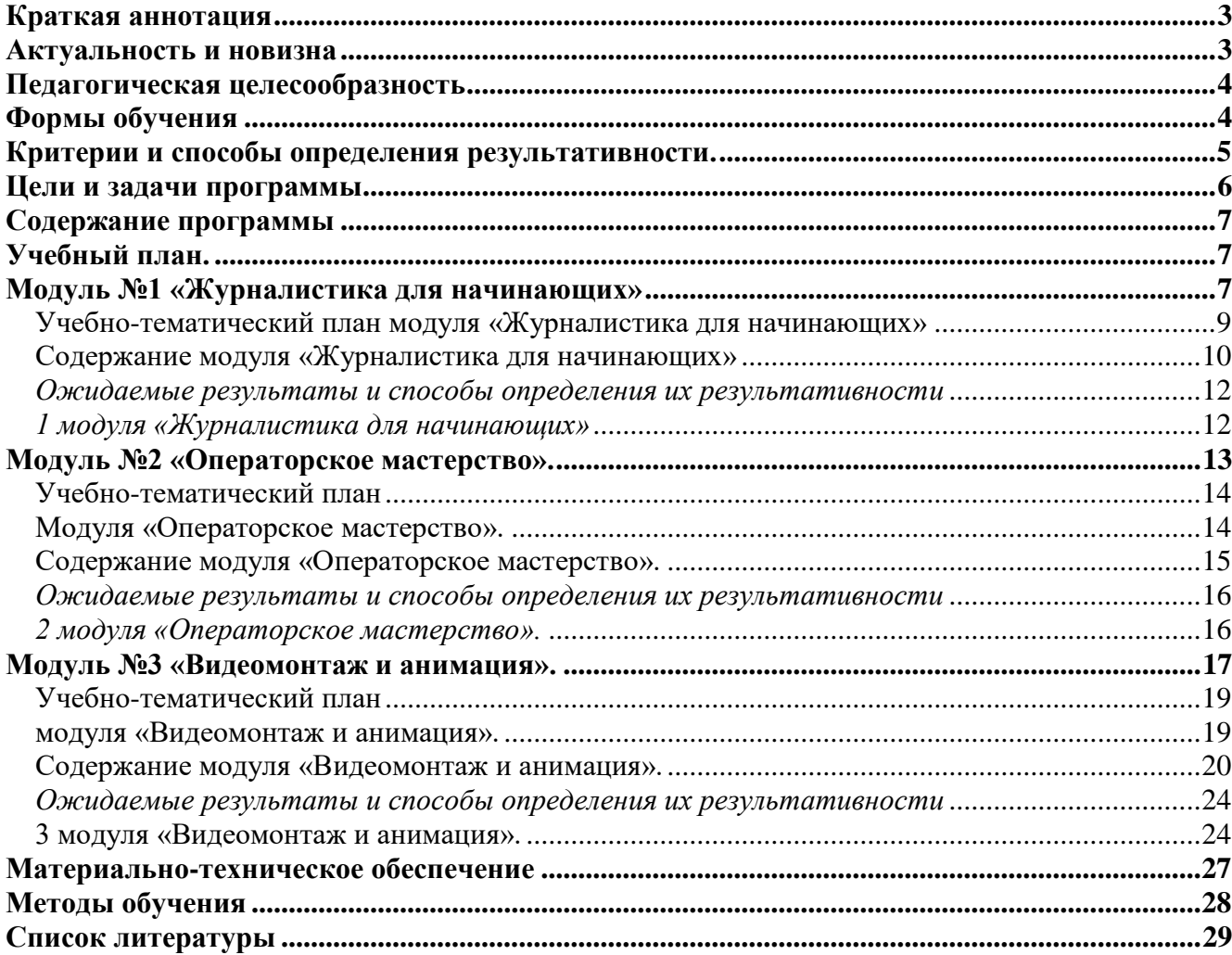

#### **Краткая аннотация**

Краткосрочная дополнительная общеобразовательная общеразвивающая профориентационная программа технической направленности «Медиа смена «Перспектива» является программой технической направленности. Программа ориентирована на развитие технических и творческих способностей и умений обучающихся, организацию научноисследовательской деятельности, профессионального самоопределения обучающихся.

#### **Актуальность и новизна**

<span id="page-2-0"></span>Актуальность программы заключается в том, что она содержит самые главные особенности основ профессиональной журналистики.

Мы живем в век информатизации общества. Информационные технологии проникают в нашу жизнь с разных сторон. В современном образовании детей большое внимание уделяется информатизации. Современные компьютерные технологии с их достаточно простым пользовательским интерфейсом способствуют нормированию «потребительского» отношения к ним – современное поколение детей и подростков может стать поколением «продвинутых пользователей», поэтому все больше и больше вызывают интерес информационные технологии.

Поскольку цифровое видео является неотъемлемой частью медиатехнологий, изучение способов обработки видеообъектов является очень актуальным. Программа сочетает в себе теоретическую подготовку и практическое освоение техники создания цифрового видео, а также открывает возможности для профориентации учащихся в мире профессий, предусматривающих знания и умения в области видеомонтажа, дает обучающемуся возможность получить опыт деятельности, выполняемой с позиции видеомонтажера и видеодизайнера. Программа позволяет осуществить социальный заказ обучающихся и родителей, обусловленный значимостью информатизации современного общества: активизировать познавательную деятельность учащихся, реализовать их интерес к выбранному направлению. Новые информационные технологии должны стать инструментом для познания мира и осознания себя в нём, реализации своих творческих и исследовательских способностей. Использование этих технологий и является **новизной** данной программы

Данная программа нацелена на совершенствование основных видов речевой деятельности в их единстве и взаимосвязи; подразумевает теоретическую и практическую подготовку.

Программа разработана с учётом следующих *законодательных нормативно-правовых документов:*

**-** Конвенцией ООН о правах ребёнка;

**-** Федеральным законом «Об основных гарантиях прав ребёнка в Российской федерации» от 24.07.98 г. № 124-ФЗ;

- Законом № 273-ФЗ «Об образовании в Российской федерации»;

- Порядком организации и осуществления образовательной деятельности по дополнительным общеобразовательным программам (утвержден Приказом Минпросвещения России от 09.11 2018г. №196;

- Концепцией развития дополнительного образования детей (распоряжение Правительства РФ от 04.09.2014г. №1726-р);

#### **Педагогическая целесообразность**

<span id="page-3-0"></span>Во все времена средства массовой информации оказывали влияние на формирование мышления подростка, его жизненных приоритетов, системы взглядов. Информация, получаемая при помощи СМИ, стала уже привычной, наравне информации из книг, учебников, от учителей, родителей.

Самым популярным видом СМИ является телевидение, которое по своему эмоциональному и психологическому воздействию на человека преобладает над другими формами отражения реальной жизни. Такой способ познания действительности становится для подростков интереснее, доступнее, что отчасти связано и с развитием новых технологий, которые молодое поколение осваивает довольно оперативно. Владение новыми информационными технологиями - одно из условий конкурентоспособности человека в современном мире. Следовательно, уже сегодня можно начинать обучать детей основам телевидения – это предоставит им значительные конкурентные преимущества в их будущей сфере деятельности.

Педагогическая целесообразность заключается в создании условий для проявления учащимися творчества, инициативы, формирования навыков самоорганизации, самообслуживания, коммуникации, получении новых и закреплении имеющихся знаний в области информационно - коммуникационных технологий. Акцент обучения переносится не на овладение готовым знанием, а на его выработку, на сотворчество детей и педагога.

#### **Формы обучения**

<span id="page-3-1"></span>Формы обучения определены образовательным учреждением СПДОД СЮТ на основании Приказ Министерства просвещения России от 9 ноября 2018 года N 196 «Об утверждении Порядка организации и осуществления образовательной деятельности по дополнительным общеобразовательным программам», регулирующий организацию и осуществление образовательной деятельности по дополнительным общеобразовательным программам;

СанПин 2.4.4.3172-14 "Санитарно-эпидемиологические требования к устройству, содержанию и организации режима работы образовательных организаций дополнительного образования детей", утвержденный постановлением Главного государственного санитарного врача Российской Федерации от 4 июля 2014 года N 41 установлены требования к организации образовательного процесса (с изменениями от 24.11.2015 года, зарегистрированными в министерстве юстиции Российской Федерации от 18.12.2015г).

В организации образовательно-воспитательного процесса по программе «Медиа смена «Перспектива» предусмотрены следующие формы обучения: очное в виде урока, занятия, мастер-класса, консультации, а также в программу включены занятия в виде стажировок на профессиональном местном телеканале Телесеть «ФТВ г.Жигулевск».

**Форма обучения –** очное обучения в виде практических занятий, экскурсий. Workshop (рабочая мастерская-групповая работа, где все участники активны и самостоятельны); консультаций, метода проектов.

**Адресат программы** – дети от 11 до 14 лет.

Группа может состоять из детей одного возраста или может быть разновозрастной.

**Объем и срок освоения программы**, **режим занятий**. Программа рассчитана на 16 часов. Занятия проводятся 4 дня подряд по 4 академических часа в день, с перерывами 10 минут между каждым часом.

#### **Критерии и способы определения результативности.**

<span id="page-4-0"></span>Для отслеживания результативности образовательного процесса используются следующие виды контроля:

- текущий контроль (осуществляться по результатам выполнения учащимися практических заданий);
- промежуточный контроль (выполнение самостоятельных и практических работ);
- итоговый контроль (презентация и защита собственного проекта)

Итоговая практико-значимая работа рассматривается как обобщение опыта усвоения данного курса, систематизирует знания, практические умения и навыки, способы творческой деятельности, полученные в ходе практических занятий, выполнения самостоятельных и практических работ. Итоговая практико-значимая работа представляется в форме участия в репортажах на местном телевидении и законченного проекта.

#### **Цели и задачи программы**

<span id="page-5-0"></span>**Цель:** обеспечение развития творческого потенциала подростков средствами тележурналистики с вовлечением их в общественно-полезную деятельность.

## **Задачи**:

# **Образовательные:**

- сформировать основные навыки, необходимые журналисту для создания телесюжетов, телепередач через познавательную, трудовую и творческую деятельность;
- обучить основам видеосъёмки, видеомонтажа, музыкального сопровождения и озвучивания видеофильма;
- обучить коллективно-групповой деятельности;
- сформировать представления о профессии «Журналист»;

# **Развивающие:**

- развить у воспитанников такие личностные качества, как коммуникабельность, толерантность, самостоятельность, ответственность, активность;
- расширить возможности реализации способностей обучающихся в различных видах деятельности;
- развить внимательность и наблюдательность воспитанников при работе с информационными материалами;
- развить у детей потребности в саморазвитии;

## **Воспитательные:**

- сформировать познавательный интерес к журналистской деятельности, изучению истории журналистики и основ журналистского творчества;
- создавать положительный эмоциональный настрой и благоприятный микроклимат в коллективе;
- сформировать активную жизненную позицию;
- сформировать чувства сплоченности, доверия, ответственности за себя и других

## **Календарный учебный график**

<span id="page-6-0"></span>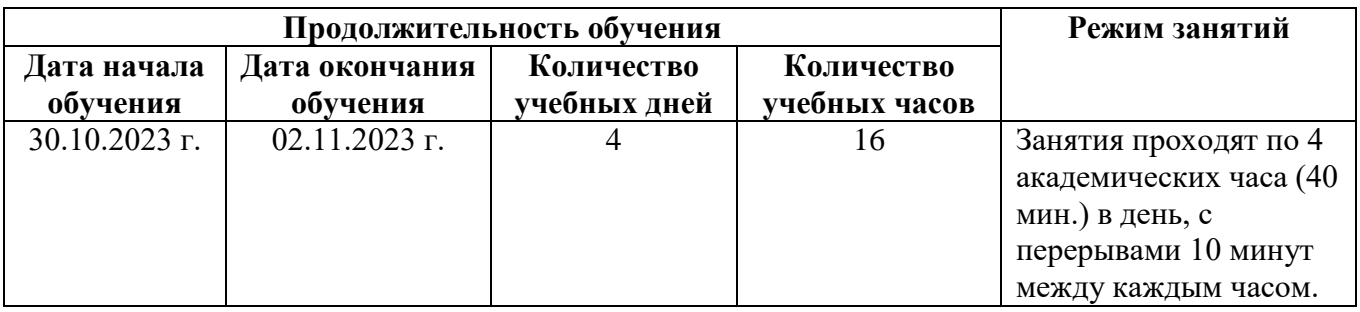

## **Содержание программы**

<span id="page-6-1"></span>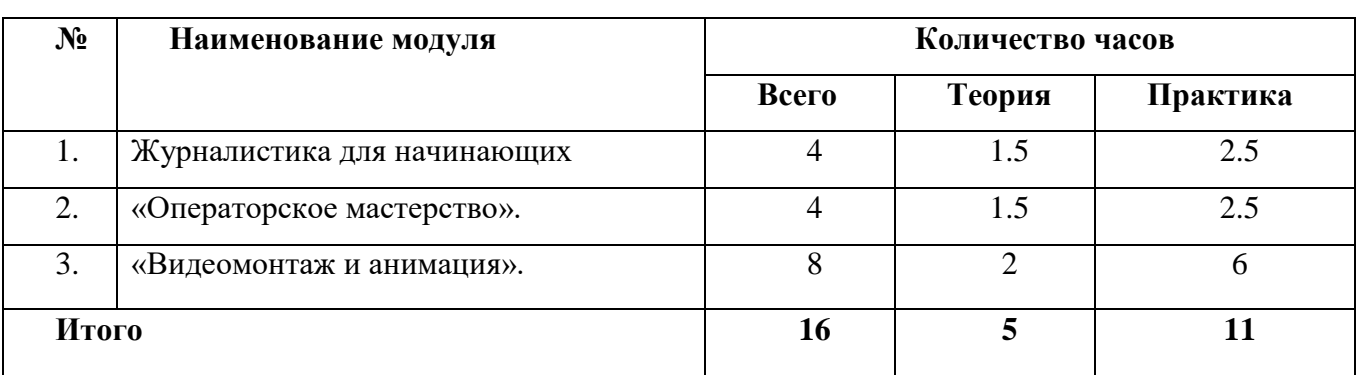

## **Учебный план.**

## **Модуль №1 «Журналистика для начинающих»**

<span id="page-6-2"></span>Журналистика (от франц. journal – газета, дневник, лат. diurna – ежедневный) – это общественная деятельность по сбору, обработке и периодическому распространению актуальной информации через соответствующие средства (СМИ).

Люди нуждаются в получении информации, а журналисты становятся их проводниками в этой области. Задача журналиста – найти новость и изложить ее так, как того требует конкретное интернет-издание, телеканал, радиостанция или газета. Сегодня объемы и скорость передачи информации во всем мире резко возросли, а вместе с этим и роль журналистов, которые помогают своим читателям и зрителям сориентироваться в потоке новостей, получить объективную и правдивую информацию. Без журналистов невозможно представить жизнь общества, а их влияние на сознание людей сложно переоценить: сколь полно и точно новостные сайты, телеканалы, газеты отразят события, столь ясной и четкой предстанет пред нами картина окружающей действительности. Часто люди воспринимают окружающий мир именно через призму журналистики.

**Цель программы:** создание условий для формирования и развития у обучающихся интеллектуальных и практических умений в области журналистики

# **Задачи программы:**

*Обучающие:*

- научить этике поведения журналиста;
- сформировать умение работать в различных жанрах публицистического стиля;
- обучить основным навыкам журналистского мастерства.

*Развивающие:*

- развить образное и логическое мышления;
- развить творческие способности подростков;
- развить умения устного и письменного выступления.

## *Воспитательные:*

- сформировать эстетический вкус как ориентир в самостоятельном восприятии искусства;
- сформировать нравственные основы личности будущего журналиста.

# **Учебно-тематический план модуля «Журналистика для начинающих»**

<span id="page-8-0"></span>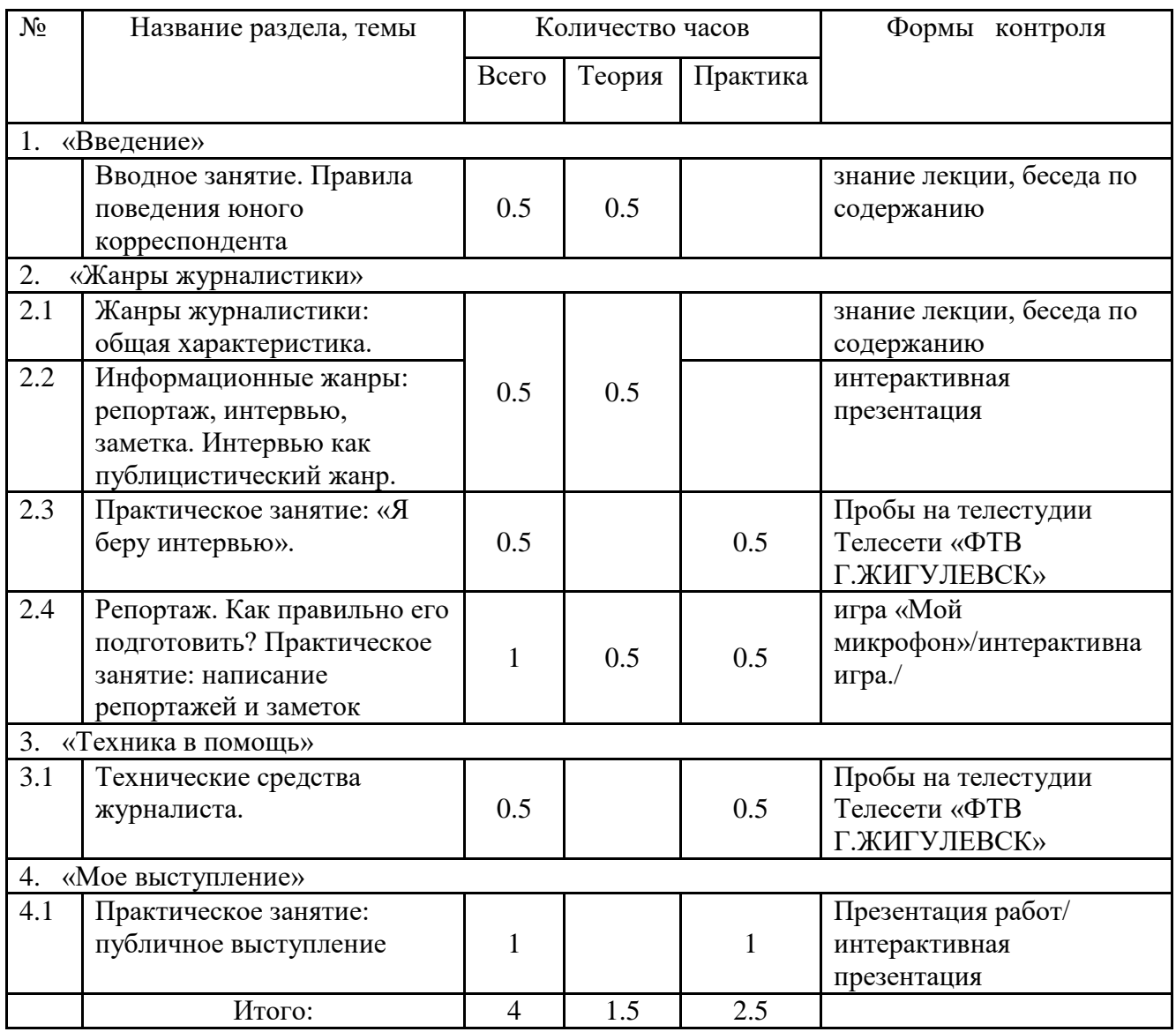

#### **Содержание модуля «Журналистика для начинающих»**

#### <span id="page-9-0"></span>*Вводное занятие. Правила поведения юного корреспондента.*

Ознакомление с планом работы объединения «Юный журналист», с целями, задачами. Правила работы и поведения. Правила по технике безопасности. Решение организационных вопросов. Правила поведения юного корреспондента.

#### *Жанры журналистики: общая характеристика.*

Жанры журналистики и их особенности.

# *Информационные жанры: репортаж, интервью, заметка. Интервью как публицистический жанр.*

Основные требования к информативной публицистике: оперативность, правдивость, полнота отражения явлений современной жизни, актуальность, доступность, выразительность, фактологичность (ссылки, свидетельства, цитаты, определение места, времени, обстоятельств). Информационные жанры: отчет, хроника, репортаж, интервью, заметка, информацияобъявление (программа, афиша).

Интервью. Время и место беседы. Культура речи. Постановка вопросов. Запись слов собеседника. Уточнения. Особенности речи собеседника, их передача. Тема беседы. Внимание к слову, фактам, подробностям. Обработка полученных сведений. Подготовка статьи. Чтение статей. Обсуждение.

## *Практическое занятие: «Я беру интервью».*

Умение завязать беседу, внимательно слушать, поддерживать и направлять разговор в нужное русло. Как выбрать тему для интервью, подготовка к интервьюированию, предварительное знакомство с предметом предстоящей беседы, обдумывание и формулировка вопросов. Создание и презентация текста определенного жанра.

#### *Репортаж. Как правильно его подготовить?*

## **Теория.**

Репортаж как разновидность публицистических жанров, его особенность и отличие от заметки. Предмет репортажа. Вступление, основная часть, вывод. Многозначность. Параллельная и цепная синтаксическая связь. **Заметка** – один из распространенных газетных и журнальных жанров. Разновидности материалов этого жанра – заметка информационного характера, заметка – благодарность, заметка – просьба, обращение, сатирическая заметка, критическая заметка. Отличие заметки от корреспонденции. Анализ новостных сообщений в разных газетах с точки зрения общественной значимости, интереса для читателя.

Роль факта, его проверка. Заголовок заметки, его роль.

**Практика.** *Практическое занятие: написание репортажей, заметок.* 

Самостоятельная подготовка к написанию заметок, репортажей.

Индивидуальная, групповая работа по написанию статьи, заметок, репортажей, интервью. Проверка практической работы. Игра «Мой микрофон»/интерактивна игра.

# **«Техника в помощь»**

# *Технические средства журналиста.*

Знакомство с техническими средствами и приемами работы с ними (фотоаппарат, видеокамера, компьютер). Фотомонтаж, видеомонтаж. Создание газеты в печатном виде (особенности компьютерных программ MS - WORD, MS-PUBLISHER). Оформление фотовыставок, фоторепортажей.

# *«Мое выступление»*

Диалог, монолог. Диалог в различных сферах речи: беседа, спор, переговоры…

Озвучивание новостей, чтение наизусть, неподготовленные ответы на вопросы журналиста и т.п. *Публичное выступление.* 

Цели публичного выступления**:** сообщить информацию, убедить, привлечь на свою сторону, заинтересовать, побудить к каким-либо действиям.

Жанры публичного выступления**:** доклад, сообщение, агитационная речь, полемическое выступление, презентация и т.д.

Языковые средства**,** используемые в различных жанрах публичных выступлений.

Аргументированность и убедительность речи.

# *Ожидаемые результаты и способы определения их результативности*

# *1 модуля «Журналистика для начинающих»*

<span id="page-11-1"></span><span id="page-11-0"></span>В процессе реализации программы будут сформированы

## **предметные компетенции**

#### **обучающиеся должны знать:**

-особенности профессии журналиста, этику поведения, права и обязанности;

-виды информации, методы сбора информации (наблюдения, работа с документами, интервью, беседа, опрос, анкетирование);

-структуру текста (заголовок, смысловые части); принципы оформления газеты.

-основные жанры журналистики: заметка, репортаж, фоторепортаж;

#### **уметь**:

-анализировать источники информации;

-набирать текст на компьютере, форматировать, составлять публикацию;

-находить источники интересной информации путем наблюдения, работы с документами;

-написать газетную заметку, репортаж;

-составлять фоторепортаж.

## **личностные компетенции**

- сформирован эстетический вкус, нравственные основы личности будущего журналиста,

культура общения и поведения в социуме.

## **Метапредметные компетенции**

## **Регулятивные**:

-умение понимать и принимать задачу, сформированную педагогом;

## **Познавательные:**

- способность к выполнению заданий и применение полученной информации при выполнении заданий;

## **Коммуникативные:**

- умение сотрудничать;
- умение общаться с педагогом.

### **Модуль №2 «Операторское мастерство».**

<span id="page-12-0"></span>Видеооператор - одна из самых востребованных профессий. Сложно представить, что люди когда-нибудь откажутся от просмотра любимых передач, фильмов или спортивных мероприятий.

Профессия эта не простая, как может показаться на первый взгляд. Видеооператор должен не просто снять красивые кадры, подобрать нужный ракурс, но и затем отобрать самые интересные, обработать и «склеить» из них ролик, фильм. Помимо того, что видеооператор должен быть творческой личностью, иметь отличный художественный вкус, он должен владеть еще и рядом навыков:

- организовывать различные виды съёмок;
- работать со съёмочным оборудованием;
- реализовывать замыслы [режиссёров](https://uchis-online.ru/profi/sozdanie-kontenta/stsenarii-i-rezhissura) или [журналистов;](https://uchis-online.ru/profi/sozdanie-kontenta/zhurnalistika)
- составлять технические задания перед проведением съёмки;
- обрабатывать полученный материал.

Видеооператоры могут найти работу на телекомпаниях, в медиа-холдингах, в клипмейкерских компаниях, рекламных агентствах, продюсерских центрах. Также они могут вести частную деятельность.

**Цель программы:** формирование творческой личности через основы работы видеооператора.

## **Задачи программы:**

*Обучающие:*

- научить этике поведения оператора;

- обучить основным навыкам работы видеооператора;

- научить находить, обрабатывать информацию, развить умение планировать деятельность и следовать этому плану.

*Развивающие:*

- развить образное и логическое мышления;

- развить творческие способности подростков;

- развить интеллектуальные, коммуникативные способности и расширить общий кругозора учащихся.

#### *Воспитательные:*

- сформировать эстетический вкус как ориентир в самостоятельном восприятии искусства;

- сформировать нравственные основы личности будущего журналиста.

# **Учебно-тематический план**

# **Модуля «Операторское мастерство».**

<span id="page-13-1"></span><span id="page-13-0"></span>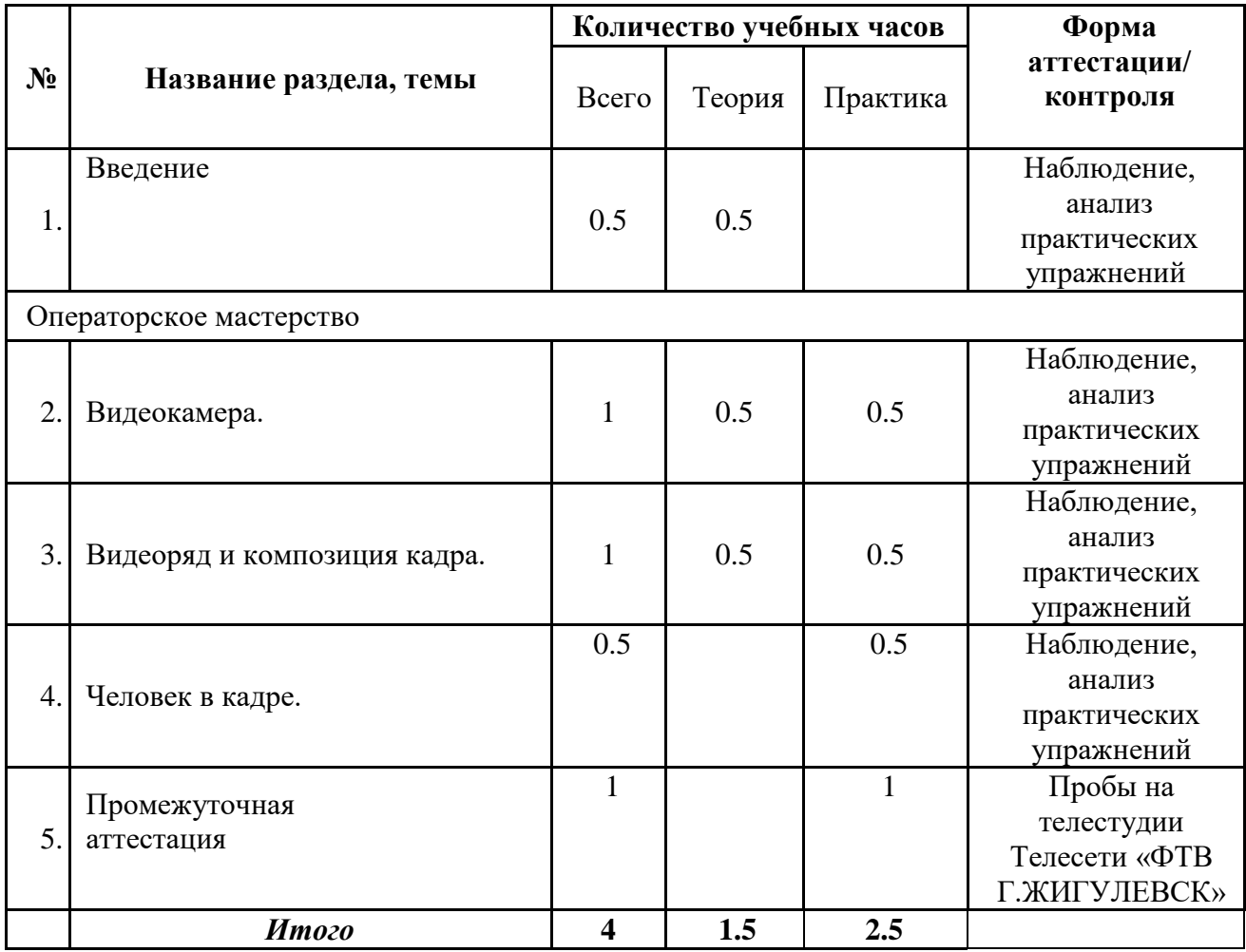

## **Содержание модуля «Операторское мастерство».**

#### <span id="page-14-0"></span>**Введение**

**Теория:** Знакомство с программой, друг с другом, кабинетом. Правила поведения и техника безопасности.

**Практика:** Игры на знакомство.

Операторское мастерство.

#### *Видеокамера.*

**Теория:** Инструктаж по технике безопасности при работе с видеокамерой. Изучение устройства и названий основных узлов видеокамеры. Правила хранения и транспортировки камеры. Правильное расположение камеры при съёмке.

**Практика:** Изучение способов безопасной работы с камерой. Определение расположения основных узлов камеры. Обращение с видеокамерой. Использование чехлов и кофров. Установка камеры на штатив.

## *Видеоряд и композиция кадра*

**Теория**: Требования к видеоряду. Изучение терминов. Правила работы оператора при видеосъёмке. Изучение терминов и влияния настроек на качество материала.

**Практика:** Демонстрация изображений отснятого материала. Отработка навыков передвижения, установки камеры. Баланс белого, освещенность кадра, выравнивание кадра по вертикали. Использование настройки камеры и штатива.

## *Человек в кадре.*

**Теория:** Выбор плана при съёмке человека. Изучение терминов. Виды планов. Изучение правил достаточности планов. Примеры ошибок при съёмке. Причины. Изучение терминологии. Виды объектов. Принцип правила 180 градусов. Дезориентация.

**Практика:** Подготовка камеры и штатива. Съёмка планов. Монтаж по крупности. Обрезка, «воздух». Отработка правильного ракурса при съёмке. Ошибки, способы и средства исправления. Съёмка взаимодействующих объектов. Съёмка объектов. Съёмки диалога. «Правило восьмёрки». Съёмка взаимодействующих объектов с соблюдением правила

#### **Промежуточная аттестация**

**Теория:** тесты

**Практика**: выполнение практической работы

# *Ожидаемые результаты и способы определения их результативности 2 модуля «Операторское мастерство».*

<span id="page-15-1"></span><span id="page-15-0"></span>Предметные, личностные и метапредметные результаты программы выражаются в овладении ребенком набора индивидуальных качеств, профессиональных знаний, умений и навыков:

- способность к активному сотрудничеству в любом виде деятельности;

- умение ясно выражать свои мысли и общаться с собеседниками и партнерами; - навыки самостоятельной постановки и решения нестандартных творческих задач;

- умение ориентироваться в нестандартной ситуации; - владение основами операторского мастерства; - владение основами нелинейного видеомонтажа.

К концу обучения должны **знать:**

- правила техники безопасности при работе на компьютере;
- различные форматы графических и видео файлов;
- основные понятия цвета и цветового контраста;
- основы построения композиций, перспективы;
- основы композиции художественного произведения;
- основные приемы работы с программами по обработке фото и видео изображений;
- технологию работы с фрагментами текста, размещения графики и применение

текстовых эффектов в видеофильме;

• мультимедийные технологии как средство графического оформления информации.

К концу обучения должны **уметь:**

- уверенно работать с видео- и фотоматериалом;
- работать в программах фото- и видеомонтажа;
- применять видео редакторы для создания и редактирования видеофильмов; •

применять графический редактор для создания рекламных и социальных плакатов, а также тематических коллажей;

• применять видео редакторы для создания праздничных анимационных видео открыток, и поздравлений;

- создавать простые и сложные видеоролики;
- представлять свои работы на конкурсах различного уровня.

#### **Модуль №3 «Видеомонтаж и анимация».**

<span id="page-16-0"></span>Каждый фильм и рекламный ролик перед выходом на большие экраны или в интеренет проходит серьезную подготовку и обработку. На видеоряд накладывается музыка и спецэффекты, выбираются лучшие кадры, при необходимости переснимается часть материала. Качество и визуальный образ видео формирует видеомонтажер, используя для этой работы профессиональный софт. Монтаж видео – достаточно кропотливый процесс, требующий усидчивости и сосредоточенности.

Видео-контент – это сегодня один из главных инструментов восприятия какой-либо информации. Поэтому хорошей видеомонтажер сегодня очень востребован на рынке труда. Работодатели готовы платить хорошие деньги за профессиональный видеоматериал.

**Цель:** развитие творческого потенциала учащихся, формирование готовности к самоопределению, активизация познавательного, интеллектуального, психического развития обучающихся.

#### **Задачи:**

#### *Обучающие задачи*

• обучить грамотному использованию фото- и видеоаппаратуры;

• сформировать навыки эффективной работы с профессиональным редактором нелинейного видеомонтажа Adobe Premiere Pro CC;

• сформировать навыки эффективной работы с видеоредактором Adobe After Effects CC. *Развивающие задачи*

• развивать интеллектуальные и творческие способности, познавательные интересы, техническое мышление и пространственное воображение;

• способствовать формированию адекватной самооценки;

• развивать понимание норм информационной этики и права;

• способствовать формированию и развитию компетентности в области ИКТ. Воспитательные задачи

• воспитывать трудолюбие, работоспособность, усидчивость, аккуратность в работе, уверенность в себе;

• создать условия для формирования целостного мировоззрения, соответствующего современному уровню развития науки;

• способствовать раскрытию творческого потенциала учащихся путем активизации воображения и фантазии;

• воспитывать уважение к авторскому праву при использовании чужих и собственных материалов;

• способствовать формированию коммуникативной компетентности в процессе образовательной, учебно-исследовательской и других видов деятельности;

• формировать навыки коллективной работы, умение работать в команде;

• развивать способность и готовность к принятию ценностей здорового образа жизни за счет знания основных гигиенических, эргонометрических и технических условий безопасной эксплуатации вычислительной техники.

Учебные задачи заложены в основные критерии уровня компетенции обучающегося.

# **Учебно-тематический план**

## **модуля «Видеомонтаж и анимация».**

<span id="page-18-1"></span><span id="page-18-0"></span>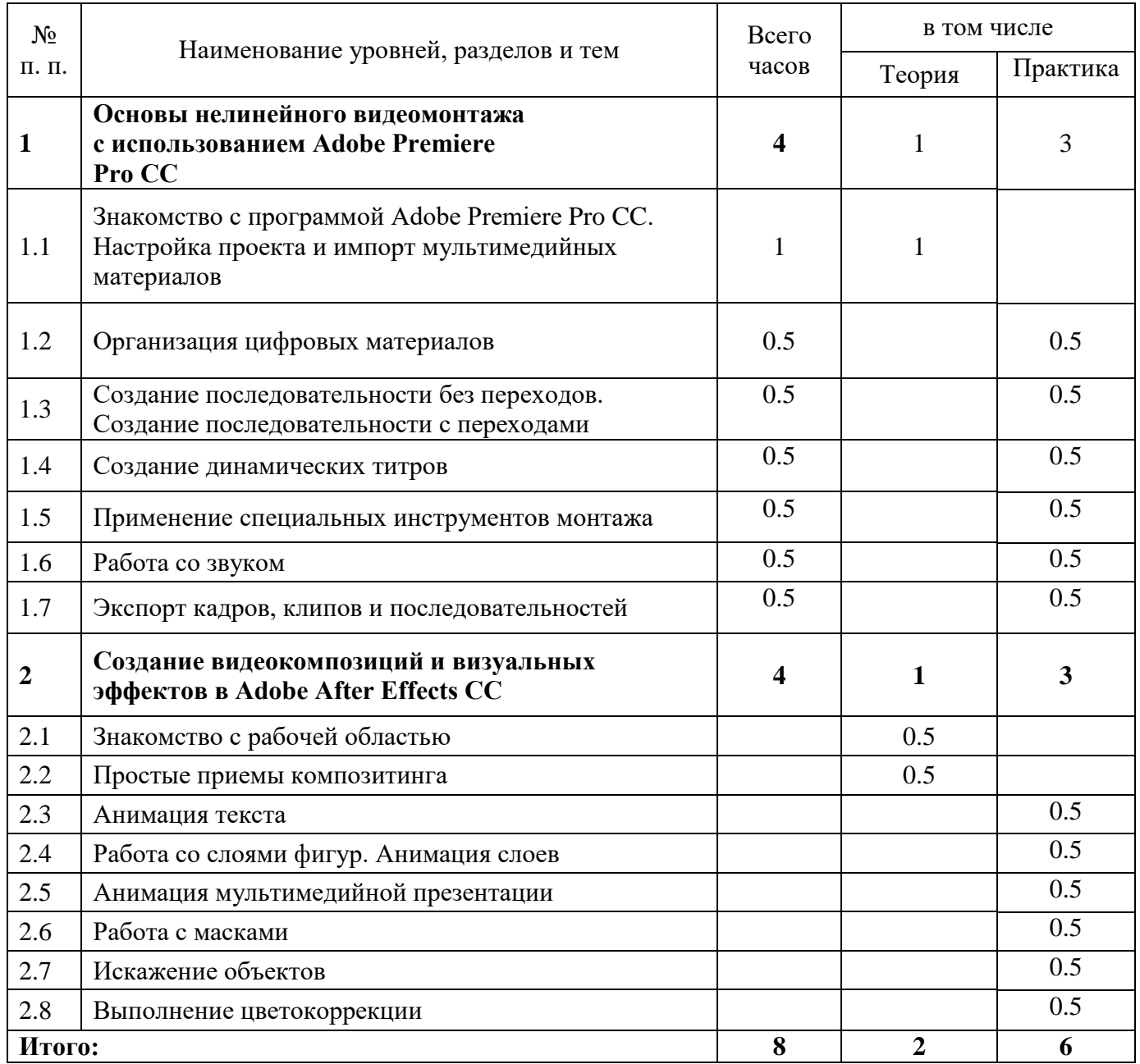

# **Содержание модуля «Видеомонтаж и анимация».**

## <span id="page-19-0"></span>**Основы нелинейного видеомонтажа с использованием Adobe Premiere Pro CС**

*Знакомство с программой Adobe Premiere Pro CC.*

**Теория:** Нелинейный монтаж в приложении Adobe Premiere Pro CC. Стандартный рабочий процесс обработки видеоматериалов. Внедрение возможностей Adobe Creative Cloud в рабочий процесс. Рабочее пространство Adobe Premiere Pro CC. Размещение панелей в рабочем пространстве приложения. Настройка рабочего пространства.

#### *Настройка проекта и импорт мультимедийных материалов*

**Теория:** Настройка нового проекта. Выбор настроек проекта и воспроизведения видео. Выбор настроек отображения видео и аудио. Выбор настроек формата видеозахвата.

Создание рабочих дисков. Использование предустановок последовательностей. Пользовательская настройка последовательностей. Использование браузера видеоматериалов для загрузки видеофайлов. Применение команды *Import* для загрузки файлов изображений. Выбор местоположения для хранения копируемых файлов.

#### *Организация цифровых материалов*

Использование панели *Project*. Организация клипов при помощи корзин. Добавление метаданных в клипы. Использование основных элементов управления воспроизведением. Изменение характеристик отснятого материала. Внесение изменений в клипы.

#### *Создание последовательности без переходов*

Видеомонтаж без переходов. Использование раскадровки для создания чернового монтажа. Автоматический перенос раскадровки в последовательность. Обрезка клипа. Управление клипами на панели *Timeline*.

#### *Создание последовательности с переходами*

Добавление видеопереходов. Изменение параметров переходов на панели *Effect Controls*. Использование режима А/В для точной настройки входов. Наложение перехода на клипы без запасных кадров. Применение переходов к группе клипов. Добавление звуковых переходов.

#### *Создание динамических титров*

Изменение параметров текста. Создание текста с нуля. Работа с траекторией текста. Создание фигур. Применение к тексту эффектов отлива (блеска), обводки, тени и заливки.

#### *Применение специальных инструментов монтажа*

Инструменты монтажа. Выполнение монтажа с привязкой точек, со сдвигом и прокруткой. Замена клипа и всего материала. Использование функций *Sync Lock* и *Lock Track*. Поиск пустых промежутков на монтажном столе. Редактирование клипа при помощи точек входа и выхода. Создание подклипов на панели *Source Monitor*. Мультикамерная съемка и монтаж. Переключение между несколькими камерами.

*Работа со звуком*

Изучение характеристик звука. Настройка уровня громкости звука. Настройка звука на панели *Effect Controls*. Настройка усиления звука. Добавление J-среза и L-среза.

#### *Экспорт кадров, клипов и последовательностей*

Обзор настроек экспорта. Экспорт отдельных кадров. Экспорт мастер-копии. Обеспечение соответствия настроек последовательности. Выбор кодека. Работа с приложением Adobe Media Encoder. Выбор формата файла для экспорта. Настройка параметров экспорта. Панели *Source* и *Output*. Очередь экспорта.

Создание видеокомпозиций и визуальных эффектов в Adobe After Effects CС.

## *Знакомство с рабочей областью*

**Теория.** Создание проекта и импорт исходного материала. Создание композиции и упорядочивание слоев. Добавление эффектов и изменение свойств слоя. Подготовка слоев. Добавление эффекта *Radial Blur*. Добавление эффекта экспозиции. Трансформация свойств слоя. Просмотр проекта. Использование стандартного просмотра. Просмотр с использованием оперативной памяти. Оптимизация производительности в программе After Effects. Просчет и экспорт готовой композиции. Настройка рабочего пространства. Использование предварительно заданных рабочих пространств. Сохранение настроенного рабочего пространства. Управление яркостью пользовательского интерфейса. Поиск справочных ресурсов по программе After Effects. Проверка обновлений.

#### *Простые приемы композитинга*

**Теория.** Просчет композиции. Импорт материала с помощью приложения Adobe Bridge. Создание композиции. Импорт элемента переднего плана. Работа с импортированными слоями Illustrator. Применение эффектов к слою. Применение заготовок стилей анимации. Прекомпозиция слоев для новой анимации. Предварительный просмотр эффектов. Добавление прозрачности.

#### *Анимация текста*

Импорт видеоматериала. Создание композиции. О текстовых слоях. Создание и форматирование точечного текста. Использование панели *Character*. Использование панели *Paragraph*. Позиционирование текста. Использование заготовки анимации текста. Обзор заготовок анимации. Просмотр диапазона кадров. Настройка заготовки анимации. Анимация с ключевыми кадрами масштаба. Добавление эффекта *Easy Ease*. Анимация текста с помощью парентинга. Импорт текста Photoshop. Редактирование импортированного текста. Анимация импортированного текста. Анимация текста с использованием заготовки анимации пути. Настройка заданного пути. Настройка заполняющего текста. Анимация трекинга текста. Применение заготовки трекинга. Настройка заготовки анимации трекинга. Анимация непрозрачности текста. Использование группы аниматоров текста. Наклон части текста. Очистка анимации пути. Анимация нетекстового слоя вдоль траектории движения.

Копирование формы маски. Ориентация объекта. Координация синхронизации текста и объекта. Добавление размытия в движении.

# *Работа со слоями фигур*

Создание композиции. Добавление слоя фигур. Рисование фигур при помощи графических примитивов. Создание пользовательских фигур. Применение градиентной заливки. Изменение настроек градиента. Искажение фигуры. Повторение фигуры. Поворот фигур. Наложение фигур и фона. Применение команды *Pucker & Bloat*. Дублирование фигур. Поворот фигур. Объединение видео- и аудио слоев. Добавление аудио- и видеофайлов. Подгонка рабочей области. Применение эффекта *Cartoon*. Добавление строки заголовка. Создание автоматически анимирующейся фигуры. Добавление текста. Пробное использование функции *Brainstorm***.**

#### *Анимация слоев*

Импорт материала. Создание композиции. Имитация изменений освещения. Дублирование анимации с помощью выражений. Анимация движения. Настройка слоев и создание трековой маски. Анимация теней. Добавление блика. Изменение временных характеристик композиции. Использование редактора *Graph Editor* для переразметки времени. Добавление эффекта *Easy Ease Out*. Масштабирование анимации во времени.

#### *Анимация мультимедийной презентации*

Анимация сцены с использованием парентинга. Настройка парентинга. Анимация родительского слоя. Обрезка слоя. Применение размытия в движении. Предварительный просмотр анимации. Настройка точки привязки. Маскирование видео с использованием векторных фигур. Создание новой композиции. Применение заготовок анимации к слоям фигур. Ограничение слоя с использованием альфа-маски. Замена композиции слоем. Создание ключевых кадров на траектории движения. Создание ключевых кадров для трансформаций масштаба и поворота. Анимация дополнительных элементов. Копирование анимации. Добавление слоя с однотонным цветом. Создание анимированного слайд-шоу. Импорт слайдов. Позиционирование слайд-шоу. Добавление звуковой дорожки. Зацикливание аудиодорожки. Масштабирование в финальном кадре. Просмотр всей композиции.

#### *Работа с масками*

Понятие маски. Создание маски с использованием инструмента *Pen*. Редактирование маски. Инверсия маски. Создание изогнутых масок. Разбиение управляющих манипуляторов. Смягчение краев маски. Замена содержимого маски. Изменение положения и размера ролика новостей. Поворот ролика. Добавление отражения. Применение режима наложения. Создание виньетки. Коррекция цвета.

#### *Искажение объектов*

Добавление фона. Масштабирование объекта. Добавление персонажа. Об инструментах группы *Puppet*. Добавление булавок *Deform*. Определение областей наложения. Увеличение жесткости области. Анимация положений булавок. Создание цикла ходьбы. Анимация падения. Движение объекта. Запись анимации.

# *Выполнение цветокоррекции*

Регулировка цветового баланса. Замена фона. Выделение ключевой области эффектом *Color Range*. Добавление нового фона. Цветокоррекция облаков. Удаление нежелательных элементов. Исправление диапазона цветов. Получение более теплых цветов с помощью эффекта *Photo Filter*.

### *Ожидаемые результаты и способы определения их результативности*

### **3 модуля «Видеомонтаж и анимация».**

<span id="page-23-1"></span><span id="page-23-0"></span>*Личностные результаты:* 

• понимание роли информационных процессов в современном мире;

• понимание человеческих, культурных и социальных аспектов, связанных с информационными технологиями;

• ответственное отношение к информации с учетом правовых и этических аспектов ее распространения;

• развитие чувства личной ответственности за качество окружающей информационной среды;

• интерес к информатике, стремление использовать полученные знания в процессе обучения другим предметам и в жизни;

• способность связать учебное содержание с собственным жизненным опытом, понять значимость подготовки в области в области предметного модуля;

• готовность к повышению своего образовательного уровня и продолжению обучения с использованием средств и методов информатики;

• способность и готовность к общению и сотрудничеству со сверстниками и взрослыми в процессе деятельности;

• способность и готовность к принятию ценностей здорового образа жизни за счет знания основных гигиенических, эргономических и технических условий безопасной эксплуатации средств ИКТ.

### *Метапредметные результаты:*

• владение умениями самостоятельно планировать пути достижения целей, соотносить свои действия с планируемыми результатами, осуществлять контроль своей деятельности, оценивать правильность выполнения учебной задачи;

• владение основами самоконтроля, самооценки, принятия решений и осуществления осознанного выбора в учебной и познавательной деятельности;

• владение основными универсальными умениями информационного характера: постановка и формулирование проблемы; поиск и выделение необходимой информации; структурирование и визуализация информации; самостоятельное создание алгоритмов деятельности при решении проблем творческого и поискового характера;

• владение умением организации собственной учебной деятельности, включающим постановку цели (учебной задачи), планирование последовательности промежуточных целей с учетом конечного результата, разбиение задачи на подзадачи, разработку структуры действий, необходимых для достижения цели при помощи фиксированного набора средств;

• владение основами продуктивного взаимодействия и сотрудничества со сверстниками и взрослыми, умение правильно, четко и однозначно сформулировать мысль в понятной собеседнику форме;

• умение осуществлять в коллективе совместную информационную деятельность, в частности при выполнении проекта;

• умение преобразовать объект из чувственной формы в пространственно-графическую или знаково-символическую модель; умение «читать» таблицы, графики, схемы и т.д., самостоятельно перекодировать информацию из одной знаковой системы в другую. *Предметные результаты:*

В результате изучения программы слушатель должен знать:

• базовые понятия и терминологию видеомонтажа;

• особенности форматов видеофайлов;

• способы создания композиции и методы применения этих способов к видеопроектам;

• особенности и специфику использования редактора Adobe Premiere Pro CC, его интерфейс и принципы взаимодействия с пользователем;

• особенности и специфику использования редактора Adobe After Effects CC, его интерфейс и принципы взаимодействия с пользователем;

• технологии записи видео на DVD, размещения видео в сети Интернет. В результате изучения программы слушатель должен уметь:

• проектировать видеоролики различных жанров, в том числе новостной репортаж, рекламу, документальный мини-фильм, портфолио;

• использовать в видеосъемке эффективные композиции кадров: выбор кадров при съемке среднего плана, общего плана, крупного плана, очень крупного плана, кадров в движении и перебивки;

• применять редактор Adobe Premiere Pro CC для создания видеороликов из отснятого материала, в том числе монтажа, обрезки и коррекции видео, добавления эффектов и титров, настройки звука;

• использовать возможности приложения Adobe After Effects CC для добавления цифровых эффектов в видеоролик, создания слайд-шоу, 3D-анимации;

• создавать тексты для различных аудиторий и для различных голосов, в том числе дикторские тексты, сценарии, закадровые комментарии;

• создавать итоговые видео с учетом особенностей различных носителей информации, для которых предназначены создаваемые видеопродукты. Приобретаемые компетенции

• ценностно-смысловые компетенции;

• общекультурные;

• учебно-познавательные компетенции;

- информационные компетенции;
- коммуникативные компетенции;
- социально-трудовые компетенции;
- компетенции личностного самосовершенствования.

#### **Материально-техническое обеспечение**

- <span id="page-26-0"></span>1. Видеокамера HDR-CX405 – 1 шт.
- 2. Штатив BENRO KH26NL-1 шт.
- 3. Микрофон Sennheiser -1 шт.
- 4. Микрофон-пятличка Sennheiser-1 шт.
- 5. Наушники nakatomi -1 шт.
- 6. Системный блок Intel(R) Core(TM) i7-3770 CPU @ 3.40GHz 3.40 GHz
- 7. Оперативная память 16,0 ГБ
- 8. МФУ HP LaserJet
- 9. Программа для видеомонтажа Adobe Premiere Pro CC
- 10. Программа для видеомонтажа Adobe After Effects CC

11. Телевизор LG

Организационно-педагогические условия реализации образовательной программы обеспечивают ее реализацию в полном объеме, качество подготовки обучающихся, соответствие применяемых форм, средств, методов обучения и воспитания возрастным, психофизическим особенностям, склонностям, способностям, интересам и потребностям обучающихся.

Форма обучения во время реализации программы – очная. Образовательная деятельность обучающихся проходит в виде групповых занятий. Занятия проводятся в форме совместной образовательной деятельности педагога с обучающимся.

# **Методы обучения**

- <span id="page-27-0"></span> *Объяснительно-иллюстративный* метод обучения - обучающиеся получают знания в ходе беседы, объяснения, дискуссии, из учебной или методической литературы, через экранное пособие в "готовом" виде.
- *Репродуктивный метод* обучения деятельность обучающихся носит алгоритмический характер, выполняется по инструкциям, предписаниям, правилам в аналогичных, сходных с показанным образцом ситуациях.
- *Метод проблемного изложения в обучении –* прежде чем излагать материал, перед обучающимися необходимо поставить проблему, сформулировать познавательную задачу, а затем, раскрывая систему доказательств, сравнивая точки зрения, различные подходы, показать способ решения поставленной задачи. обучающиеся становятся свидетелями и соучастниками научного поиска.
- *Частично-поисковый –* метод обучения заключается в организации активного поиска решения выдвинутых в обучении (или самостоятельно сформулированных) познавательных задач в ходе подготовки и реализации творческих проектов.

## **Список литературы**

- <span id="page-28-0"></span>1. Кудлак В. Домашний видеофильм на компьютере. – СПб.: Питер, 2003 -157 с.
- 2. Ломакин П.А. Системы домашнего видеомонтажа на персональном компьютере. М.: Майор, 2004. – 208 с.
- 3. Муратов С.А. Телевизионное общение в кадре и за кадром. М.: Аспект Пресс, 2003 202 с.
- 4. Оханян Т. Цифровой нелинейный монтаж. М.: Мир, 2001 432 с.
- 5. Резников Ф.А., Комягин В.Б. Видеомонтаж на компьютере. М.: Триумф, 2002 528 с.
- 6. Смирнов Н.В. Азбука видео для учителей и всех, всех, всех СПб.: «Лицей», 1998. 73 с.
- 7. Фрумкин Г.М. Сценарное мастерство: кино-телевидение-реклама. Учебное пособие.- Изд.дом «Кнорус», 2008 – 223 с.
- 8. Adobe Premiere Pro CC. Официальный учебный курс / под ред. В. Обручева; пер. с англ. М.: Эксмо, 2014. — 544 с.
- 9. Пол, Д. Цифровое видео. Полезные советы и готовые инструменты по видеосъемке, монтажу и авторингу / Джошуа Пол; пер. с англ. — М.: ДМК Пресс, 2008. — 400 с. Комплект учебно-методических материалов.
- 10. Adobe After Effects CC. Официальный учебный курс / под ред. В. Обручева; пер. с англ. М.: Эксмо, 2014. — 432 с. Комплект учебно-методических материалов.
- 11. Лазутина Г.В. Основы творческой деятельности журналиста./Г.В. Лазутина. М., 2001. 240 с.

12. Корконосенко С.Г. Основы творческой деятельности журналиста. /Под ред. С.Г. Корконосенко. СПб., 2000. – 272 с.

13. Тертычный А.А. Жанры периодической печати: Учебное пособие. / А.А. Тертычный. - М., 2000. – 310 с.

#### **Дополнительная литература:**

14. Горохов В.М. Основы журналистского мастерства./ В.М. Горохов. - М., 1989. – 348 с.

15. Ожегов С.И. Словарь русского языка. /С.И.Ожегов. – М.,1981. – 944 с.

16. Прохоров Е.П. Введение в теорию журналистики: Учебное пособие. / Е.П.Прохоров. - М.: Изд-во МГУ, 1995. – 351 с.

# **Литература для обучающихся:**

17. Николюкин А.Н. Литературная энциклопедия терминов и понятий/ Гл. ред. и сост. А.Н. Николюкин.- М., 2001. – 1596 с.

18. Розенталь Д.Э. А как лучше сказать? / Д.Э. Розенталь. – М., 1988. – 176 с.

19. Розенталь Д.Э., Голуб И.Б. Занимательная стилистика./ Д.Э.Розенталь, И.Б.Голуб. – М., 1988. – 207 с.